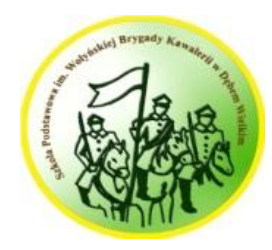

## **WYMAGANIA EDUKACYJNE NA OCENY ŚRÓDROCZNE I ROCZNE**

## **PRZEDMIOT: informatyka KLASA: IV**

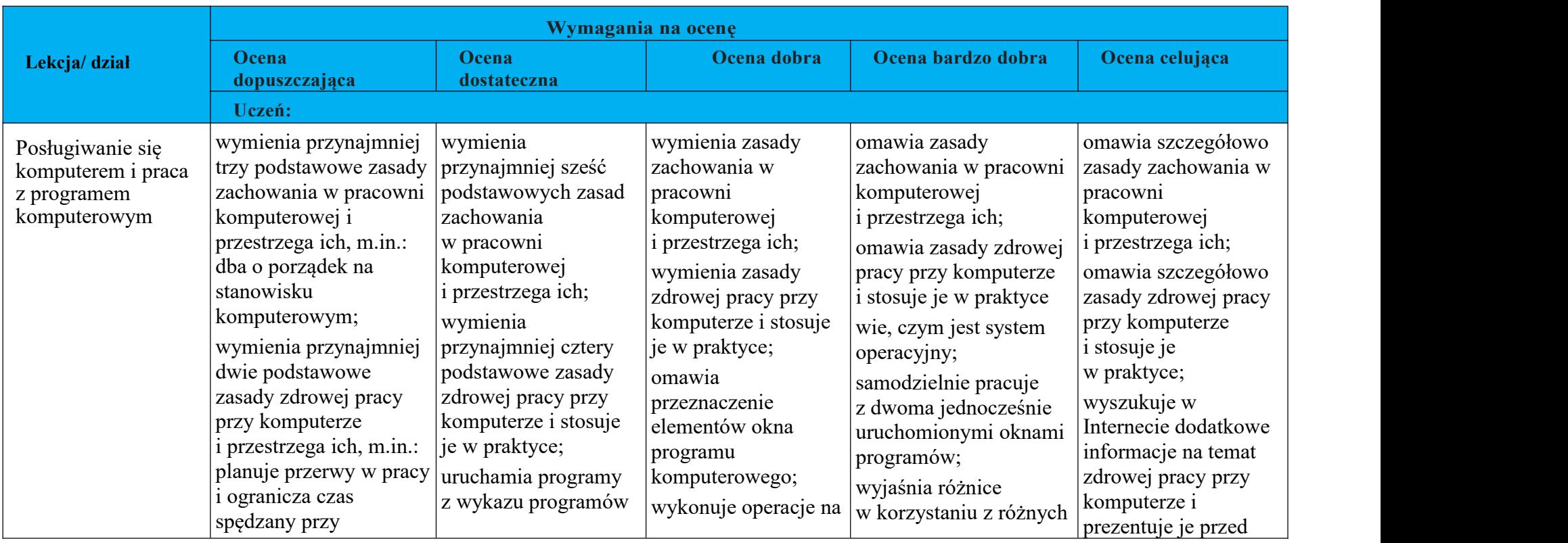

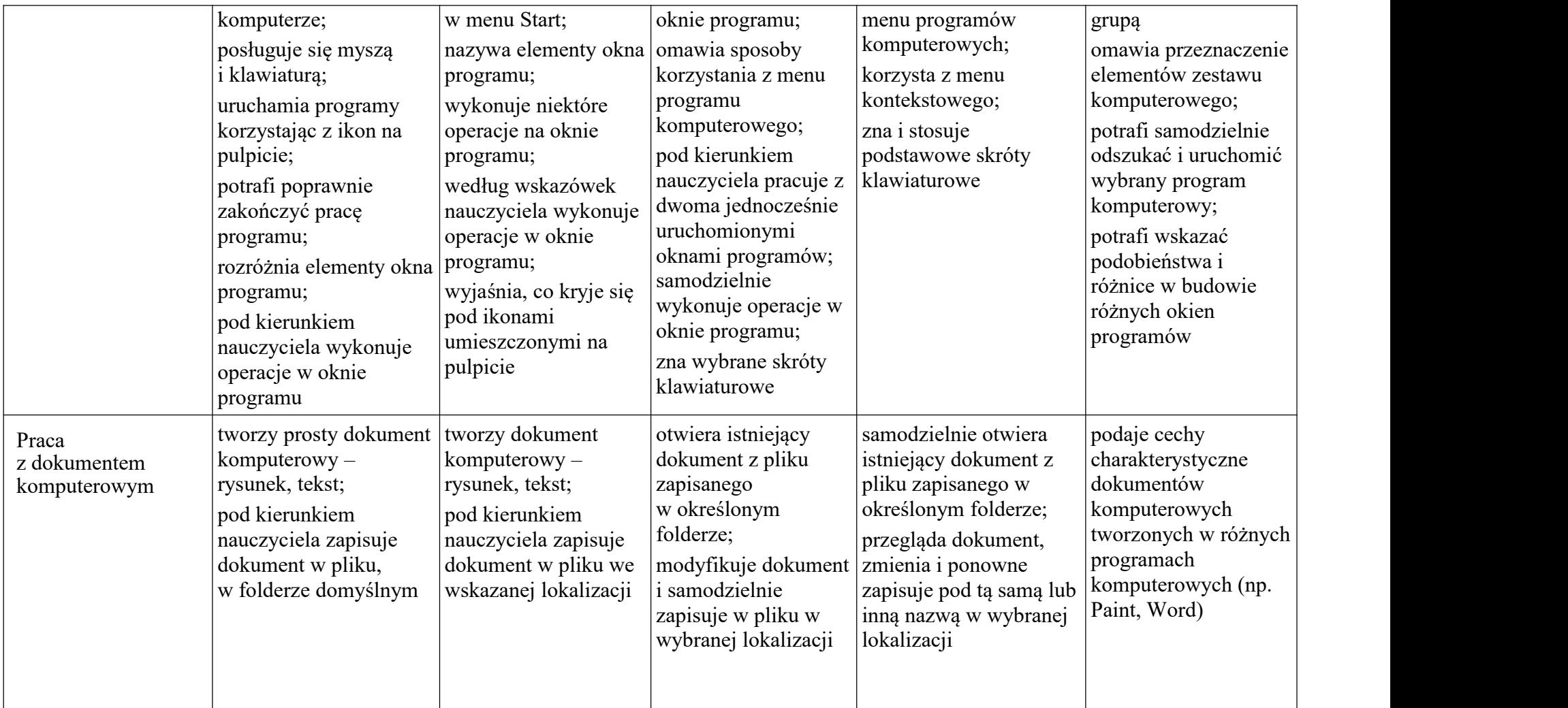

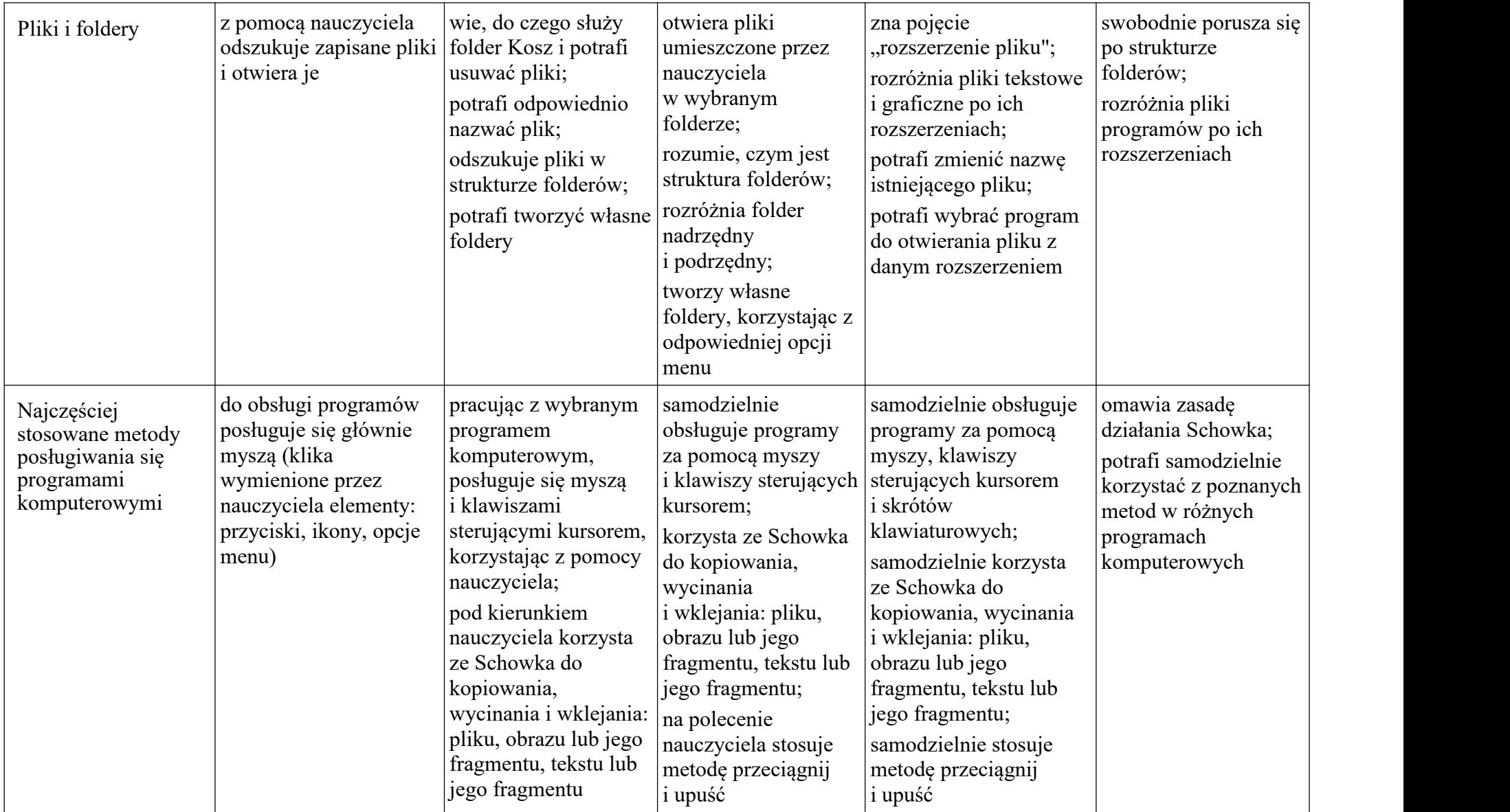

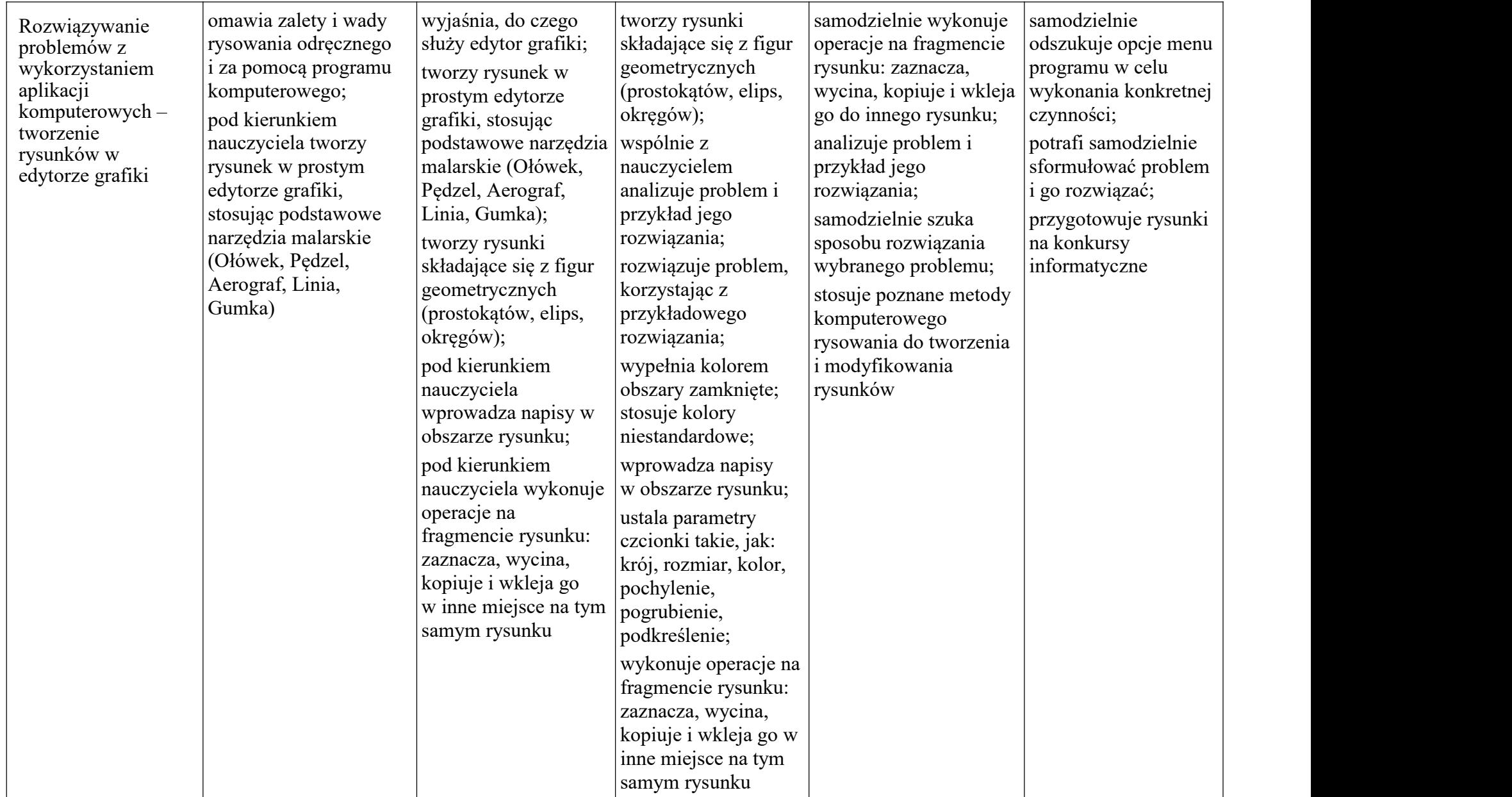

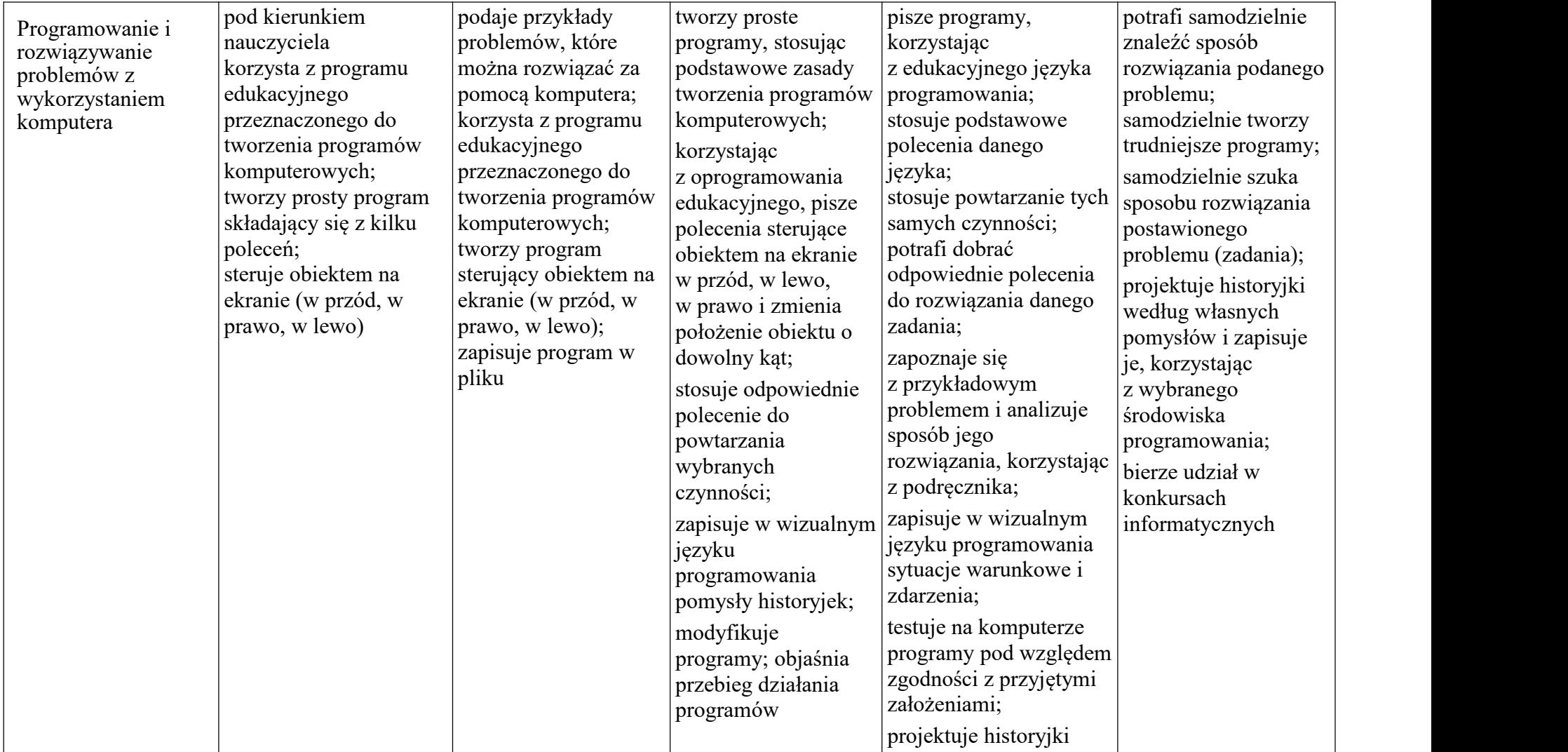

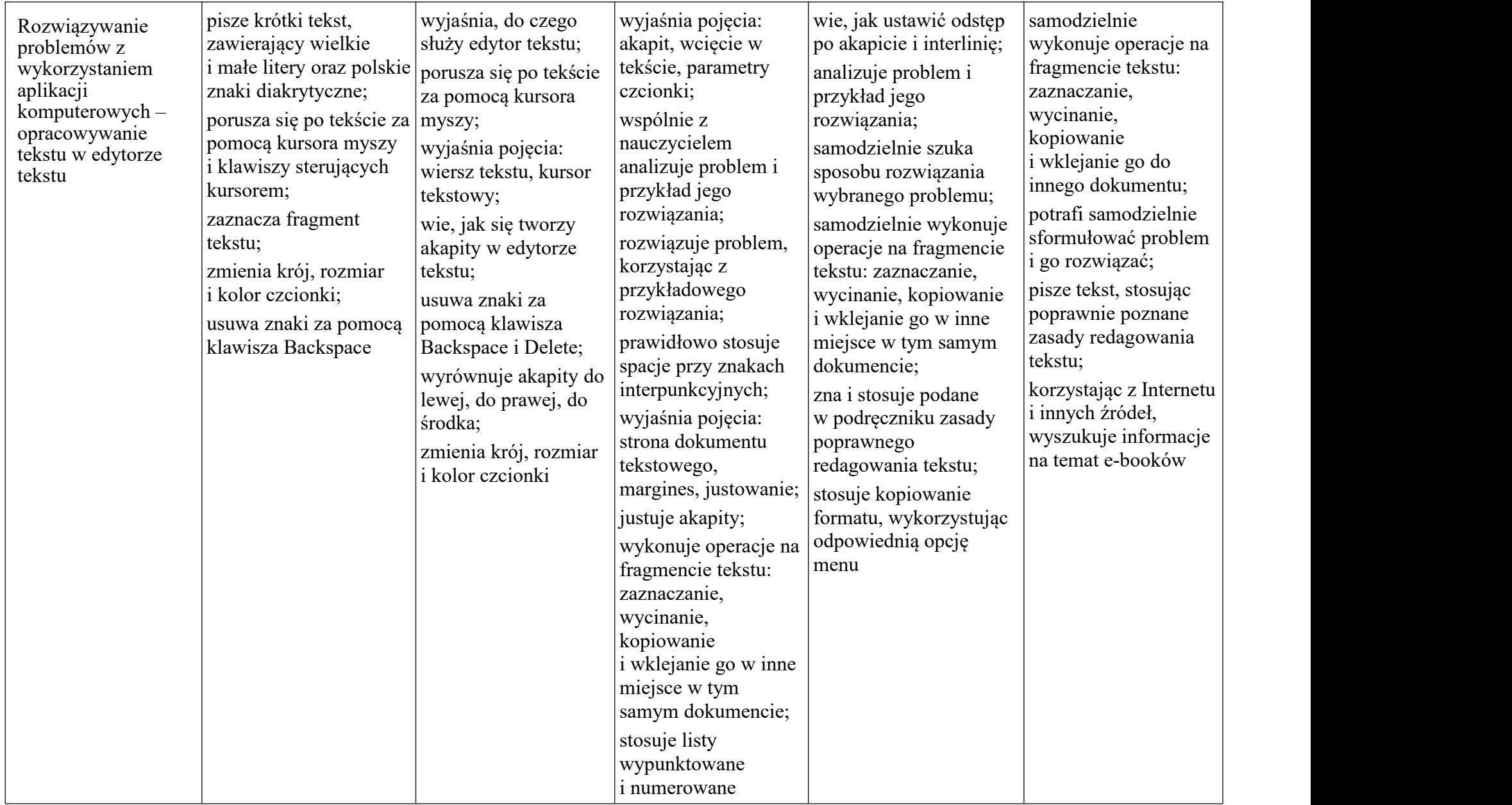

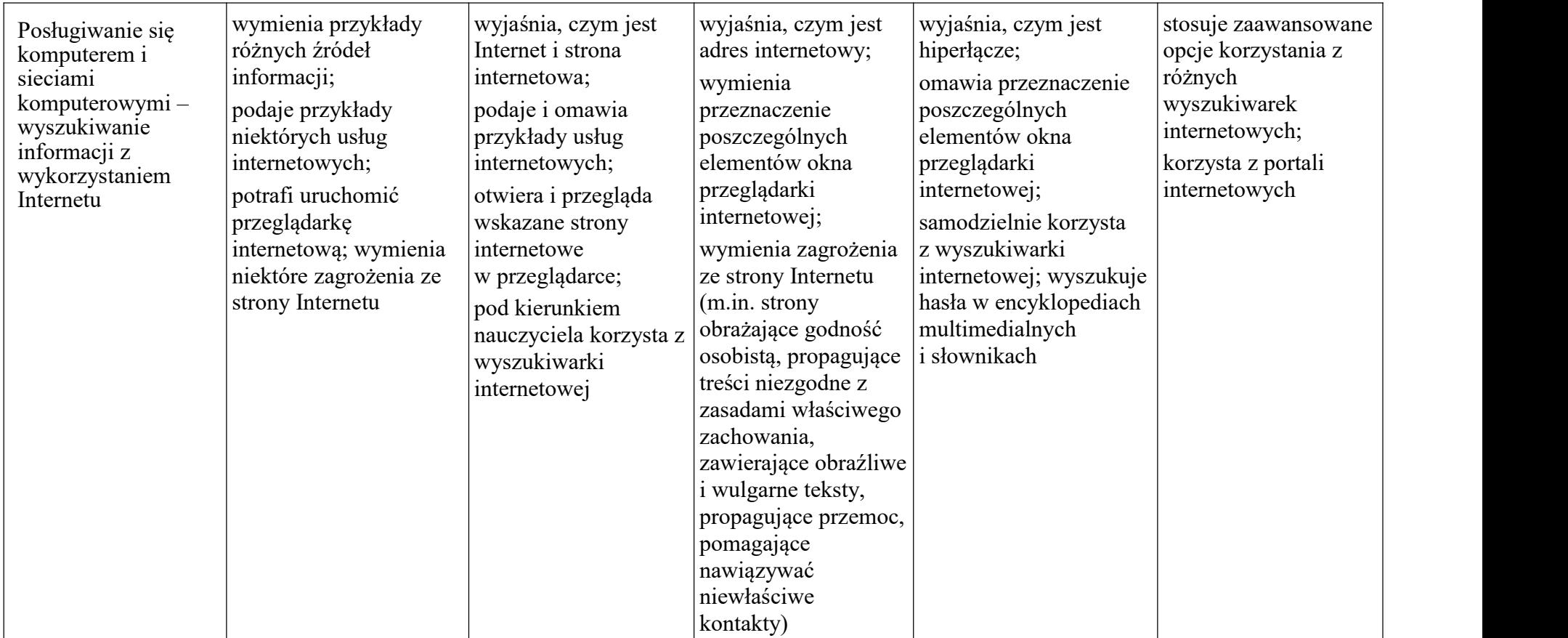